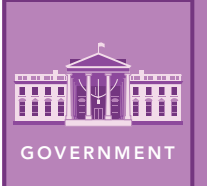

# The Voters

from the Esri GeoInquiries™ collection for Government

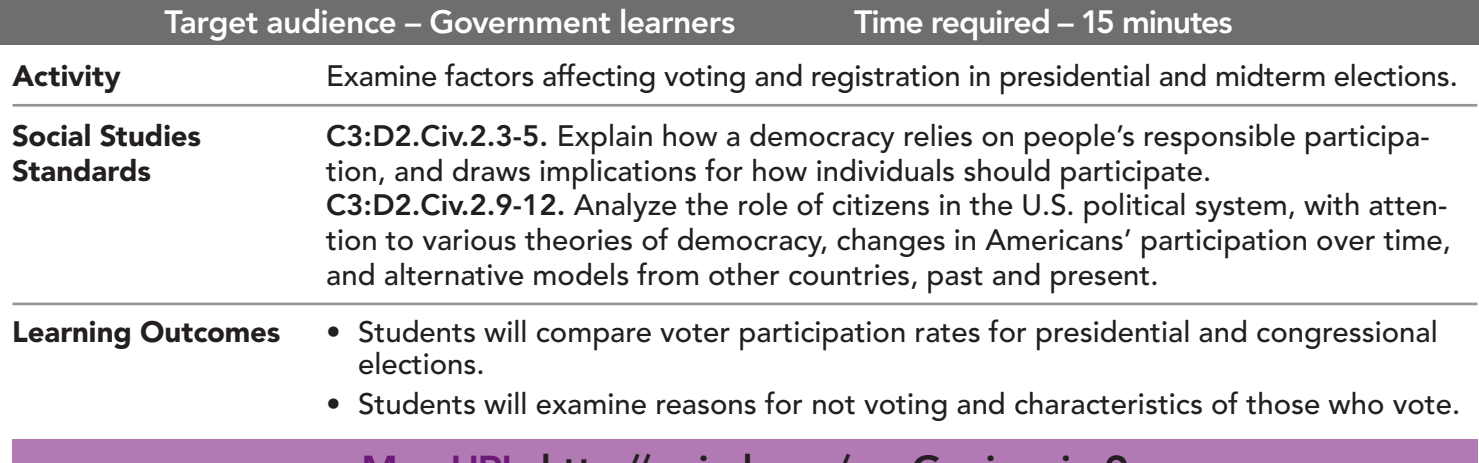

#### <u>IVIap URL: http://esriuri.com/govGeoinquiry9</u>

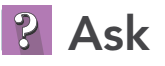

#### How does the percent voting vary by state?

- 
- 
- → Click the link above to launch the map.<br>
 Data were obtained from the U.S. Census Bureau and based on the voting-age citizen population.<br>
? In 2016, which states have a high percentage of voter turnout? [Maine, Wiscons
- 
- → With the Details button underlined, click the button Show Content.<br>→ Check the box to the left of the layer, Less Than 55% Voting.
- 
- Which four states have less than 55 percent voting? Don't forget to check HI and AK. *[Hawaii, West Virgin- ia, Tennessee, and New Mexico]*

## Acquire

#### How does voting vary by age?

- 
- <sup>ʅ</sup> Click each of the four states with low percent voting, and examine the graphs. ? Which age group has the highest percentage of voters? Which has the lowest? *[65 and over, and 18 to 24,*
- ? Does this trend hold true for the states with a high percent voting? *[Yes.]* → Turn on the layer, Reasons For Not Voting. Click each symbol.
- 
- → Turn on the layer, Reasons For Not voting. Click each symbol.<br>
2 How do the reasons for not voting differ by age group? [Younger voters were too busy or out of town; older<br>
2 Which reason did all age groups have in comm
- 
- → Turn off the layer, Reasons for Not Voting.

# **& Explore**

#### How does voter turnout vary from election to election?

- **–** Elections for the House of Representatives are held every two years, and every four years for the president.
- **→** Turn on the layer, Voter Turnout, 2000.
- 
- → Turn off the layer, Voter Turnout, 2016.<br>→ Examine the pop-ups for a few high- and low-turnout states. (See ToolTips on page 2.)
- 
- What trend do you observe? [The graph dips every two years; midterm election furnout is much lower.]<br>How many of the states with less than 55 percent in the 2016 election had a similar percent in 2000? [All four<br>states, pl
- *states, plus five more]* **–** In 2000, the most frequent reasons people gave for not voting were: people were too busy, had an illness or emergency or were out of town.

#### How are voting and registration related?

- → Turn off all available layers.
- → Turn on the layer, % Registered, 2016.
- ? Which states have the lowest percent registered? *[Hawaii, West Virginia, Tennessee, California, New York, Florida, and New Mexico]*
- ? How are population and registration related? *[Some states with high populations have a low percent registered.]*

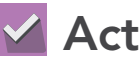

#### How democratic is low voter turnout?

- → Click the states on the layer, % Registered 2016. Examine the pop-ups.
- ? Generally, which factors seem to have a positive effect on registration and voting? *[Higher median income and a larger percent with degrees]*
- ? Which states do not follow the trend? *[Mississippi and California]*
- ? What could account for the difference? *[Registration drives, campaign promises, and voter apathy]*
- ? How does low voter turnout affect a representative democracy? *[Majority rule controlled by a few]*

- Click Bookmarks.
- Click a bookmark name to zoom to a map location and scale.

### ZOOM TO A BOOKMARK IDENTIFY A MAP FEATURE

- Click a feature on the map, and a pop-up window will open with information.
- Links and images in the pop-up are often clickable.
- An arrow icon in the upper right of the window indicates that multiple features have been selected.
- Click the button to scroll through the features.

## Next Steps

DID YOU KNOW? ArcGIS Online is a mapping platform freely available to public, private, and home schools. A school subscription provides additional security, privacy, and content features. Learn more about ArcGIS Online and how to get a school subscription at http://www.esri.com/schools.

THEN TRY THIS...

- Use data enrichment for selected variables, like enriching data layers for variables like education and median income.
- Create an app using Web AppBuilder for ArcGIS to explore data from the % Registered layer, comparing the voter registration and voting for selected ethnicities.

#### **TEXT** REFERENCES

This GIS map has been cross-referenced to material in sections of chapters from these high school texts.

- *• Civics and Economics by Holt Chapter 10*
- *• Magruder's American Government by Pearson Chapter 10*

WWW.ESRI.COM/GEOINQUIRIES copyright © 2019 Esri Version Q3 2019. Send feedback: http://esriurl.com/GeoInquiryFeedback

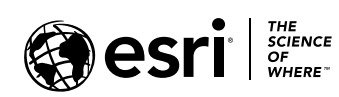

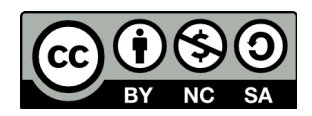